# THEMAS KRENN®

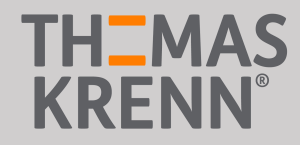

#### "VMware vSAN 2-Node Konfiguration für den günstigen HCI Einstieg"

Präsentation von Sebastian Köbke und Lukas Stadler

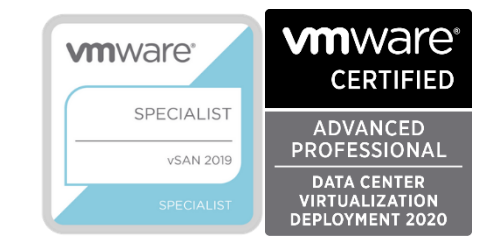

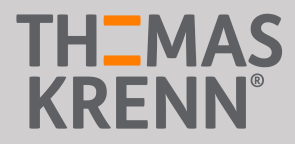

## Agenda

- Was ist vSAN?
- Anforderungen Hardware / Software
- Funktionsweise
- Live-Demo
- vSAN Single-CPU Appliance

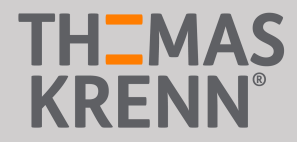

#### Was ist vSAN?

- Hyperconverged Storage Produkt von VMware
- Einführung mit vSphere 5.5
- Lokale Datenträger werden zu einem hochverfügbaren Storage zusammengefasst
- Kein externes Shared Storage für Features wie HA, vMotion, etc. notwendig
- Kosten für vSAN äquivalent zu vergleichbaren HA-Storage-Systemen

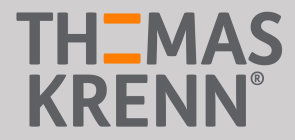

#### Was ist vSAN?

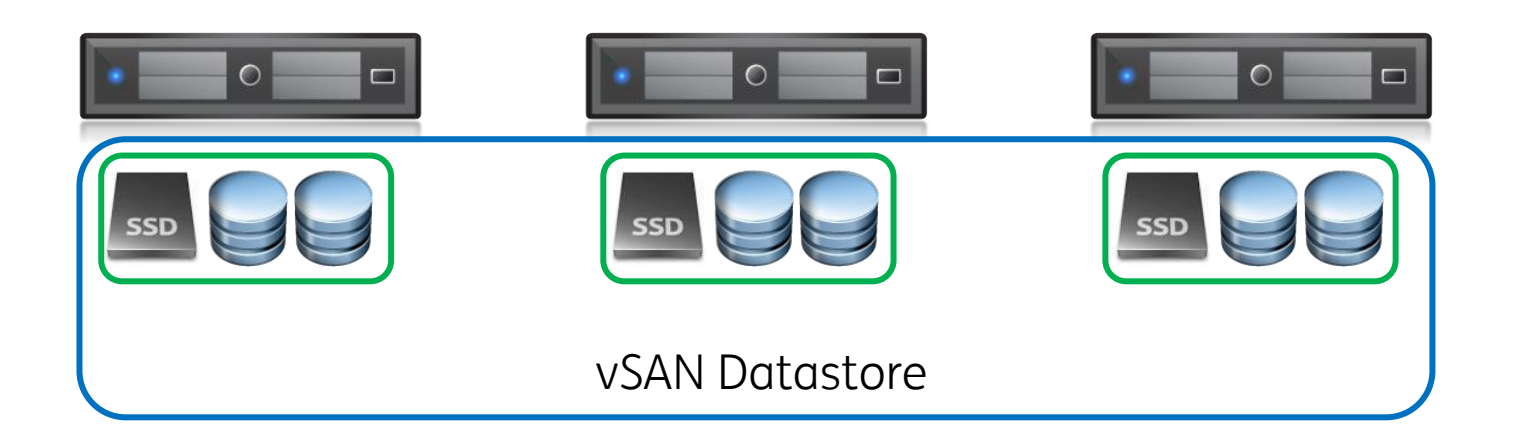

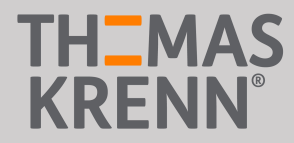

#### Anforderungen Hardware

- Nur VMware zertifzierte Server / vSAN optimiert
- Separater zertifizierter HBA für vSAN Datenträger
- Zusätzlicher RAID Controller für Bootmedium möglich
- vSAN benötigt ~10% CPU (~15% mit Deduplication) und 10-30GB RAM
- Mindestens 10Gbit Netzwerkverbindung für vSAN-Traffic
- Hybrid (SSD/HDD) und All-Flash (SSD only oder NVMe/SSD) Konfiguration
- Pro System mindestens 1x SSD (SATA, SAS, NVMe) für Cache + mindestens 1x SSD/SAS HDD für Capacity

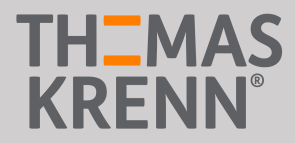

## Anforderungen Software

- VMware vSphere + vCenter Server
- vSAN ist im ESXi Kernel fest integriert
	- → Keine zusätzliche Software zur Verwaltung / Monitoring notwendig
- vSAN Lizenzierung pro CPU
- Standard Lizenz für Hybrid und All-Flash Konfiguration
- Advanced Lizenz für Dedup / Compression und RAID5/6 (nur mit All-Flash)
- Enterprise Lizenz für Stretched Cluster (>= 4 Nodes auf zwei Standorte)

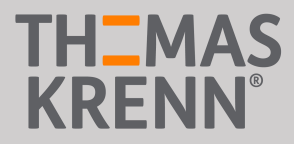

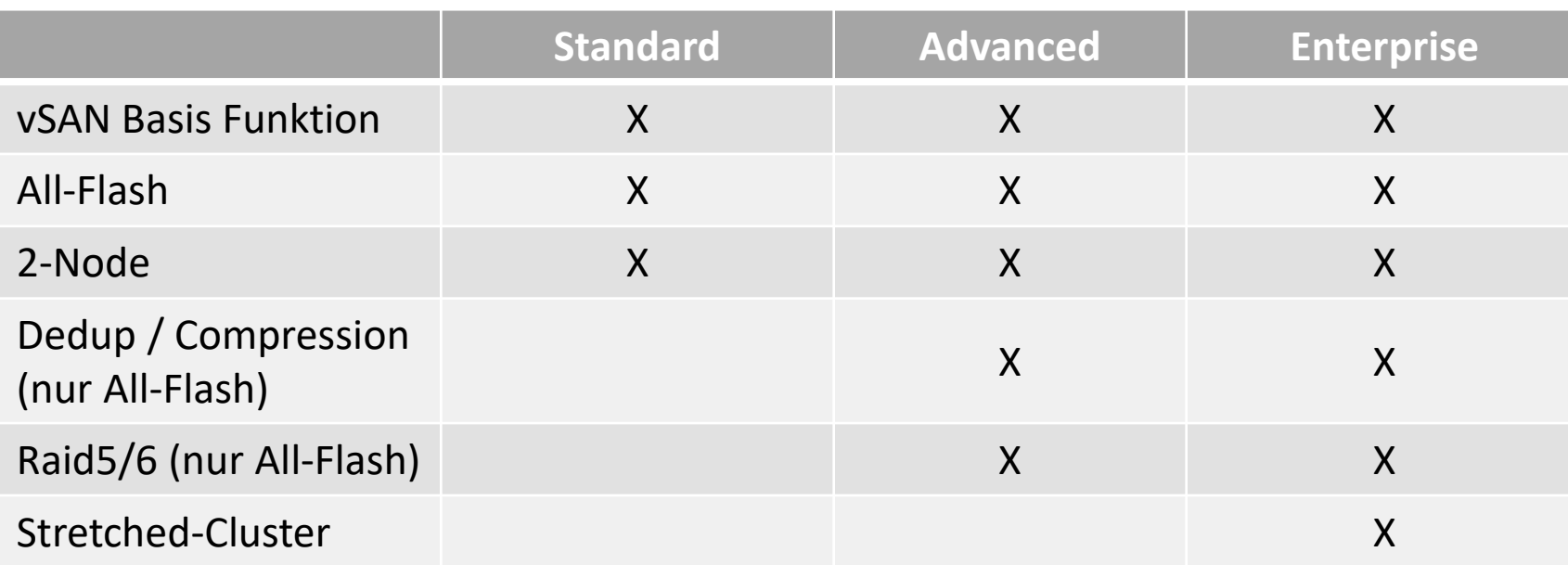

#### Alle Funktionen zur Übersicht im Wiki

-> VMware vSAN Editionen Funktionsunterschiede

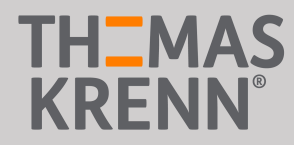

**Diskgroups** 

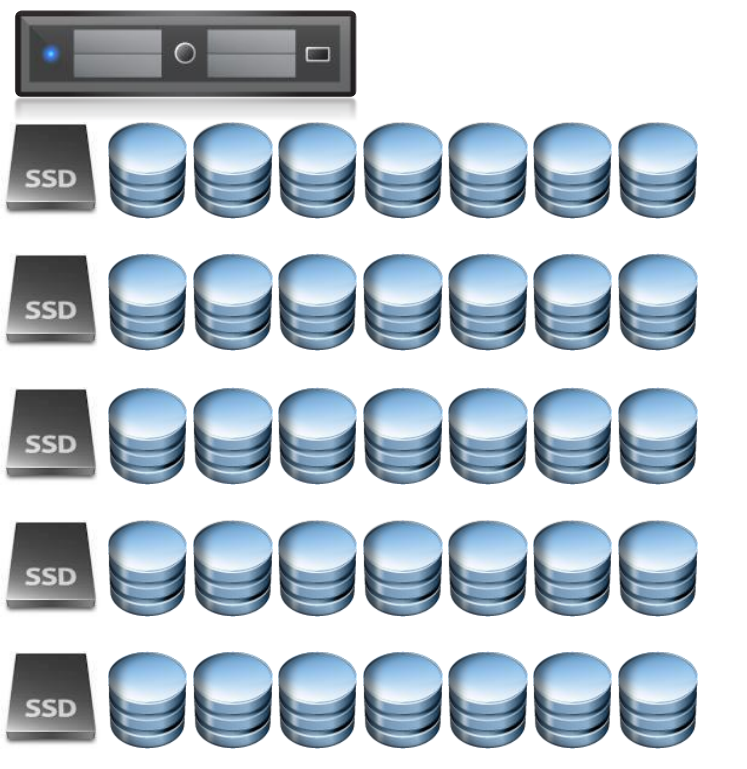

- Mindestens  $1x$  Cache +  $1x$  Capacity
- Auch bei All-Flash wird Cache benötigt (Write-Cache)
- Cache ~5-10% von Diskgroup Kapazität
- Max. 7x Capacity pro Diskgroup
- Max. 5 Diskgroups pro Node
- JBOD ist nicht supportet
- SATA HDDs nicht supportet
- Best-Practice -> min. 2 Diskgroups

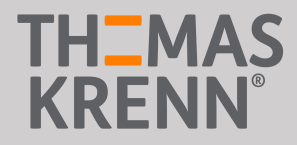

Redundanz

- Capacity Disks aller Nodes werden zu einem Gesamtpool zusammengefasst -> 9x 4TB SAS-HDDs -> 36TB vSAN Datenspeicher (Brutto)
- Speicher-Richtlinien (Storage Policies) definieren die Redundanz
	- Failures to Telerate (FTT) pro Objekt
	- RAID1 für Hybrid und All-Flash ab 2 Nodes
	- RAID5/6 für All-Flash (>=4 Node Cluster)
- Redundanz auf Objekt-Ebene (pro VM / virtuelle HDD) individuell konfigurierbar
- VM-Policies können jederzeit angepasst und geändert werden

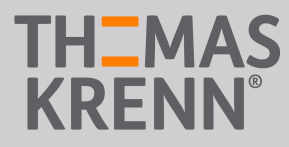

#### Aufbau und Funktion 3-Node

Failures to Tolerate 1 (FTT1) -> RAID1 (pro VM)

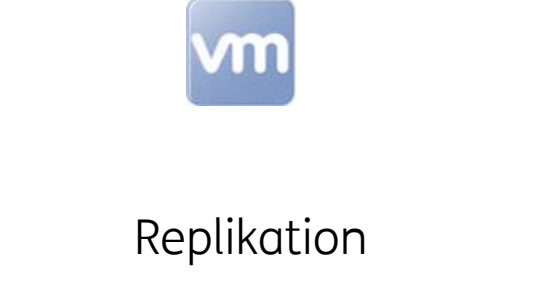

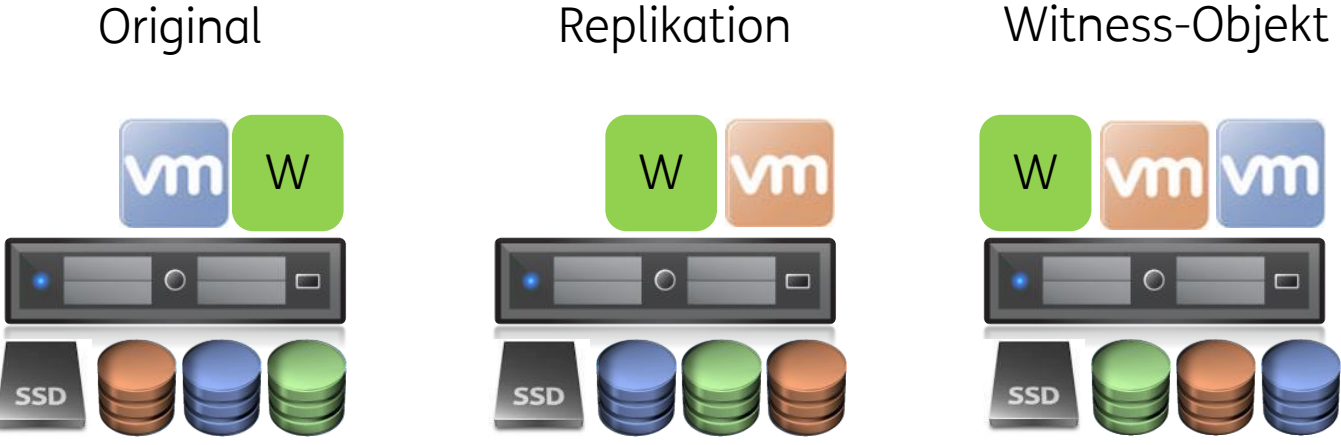

- Bei FTT1 wird die doppelte Speichermenge benötigt -> VMDK mit 100GB benötigt 200GB
- Verteilung der Komponenten pro VM individuell

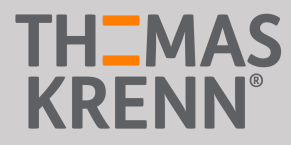

#### Aufbau und Funktion 2-Node

Failures to Tolerate 1 (FTT1) -> RAID1 (pro VM)

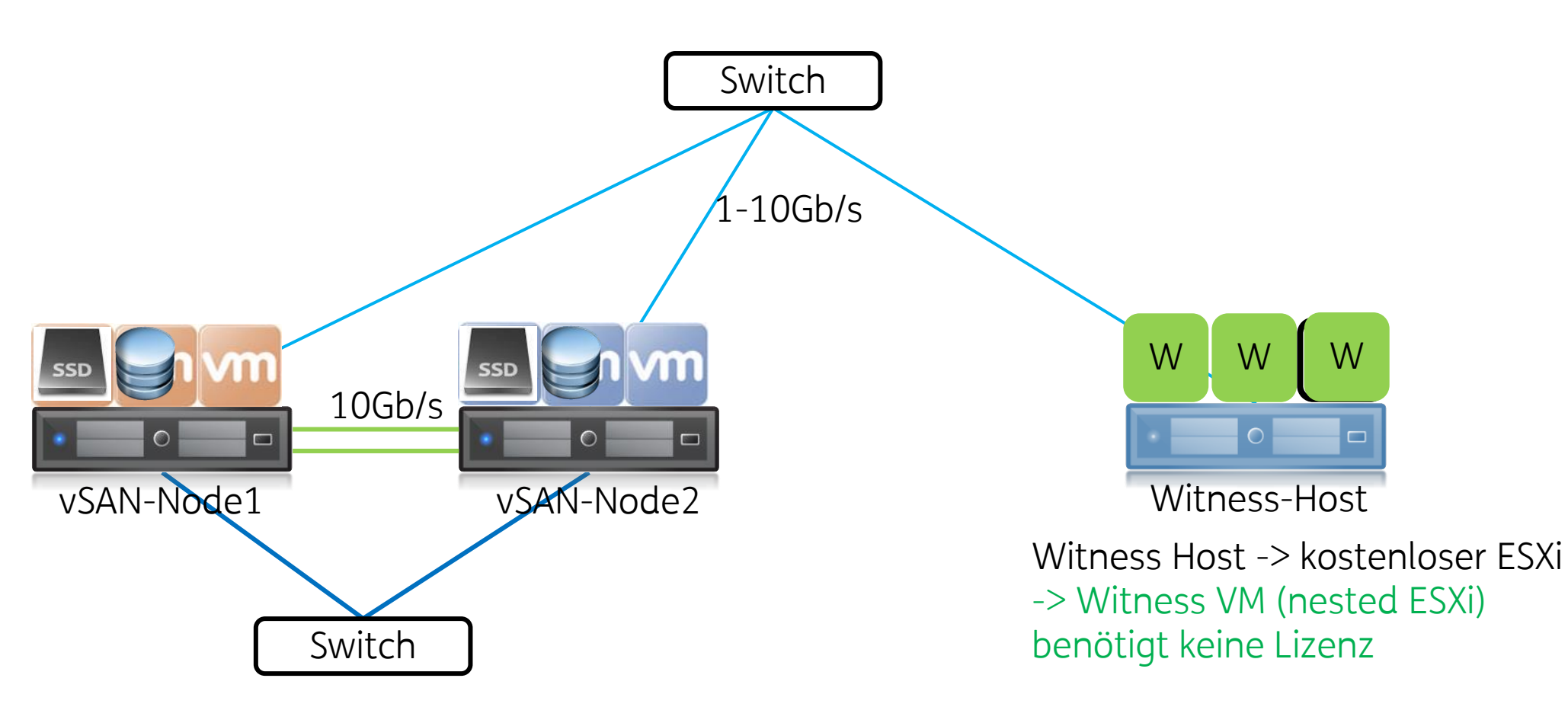

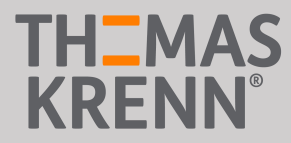

Festplattenausfall

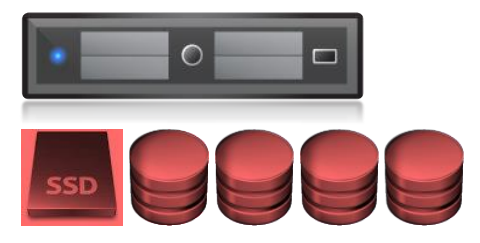

- $-4x$  2TB = 8TB Brutto
- Kapazität wird reduziert
	- $\rightarrow$  3x 2TB = 6TB Brutto
- Objekte auf diesem Datenträger werden nach 60min auf den verbleibenden Datenträgern wiederhergestellt
- Cache Device defekt -> Diskgroup offline
- 8TB Kapazität fehlen im Cluster

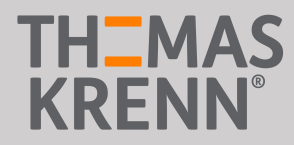

Festplattenausfall

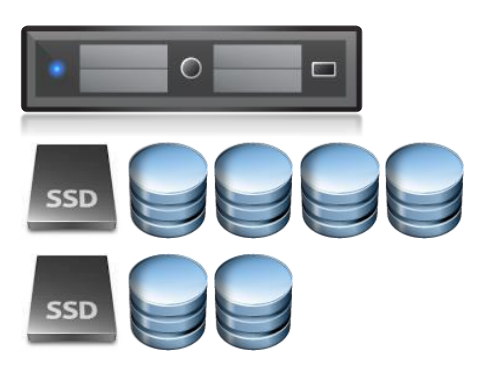

- Zwei Diskgroups mit gleicher Anzahl an Capacity Disks
- Bei Ausfall von einer Diskgroup fehlen nur 4TB Kapazität
- Kleinere Cache SSDs möglich
- Bessere Verteilung der Daten und Nutzung von Cache
- Mehr IOPS zur Verfügung

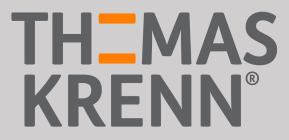

# Live-Demo

Live-Demo zu Stretched-Cluster gerne auf Anfrage an: consulting@thomas-krenn.com

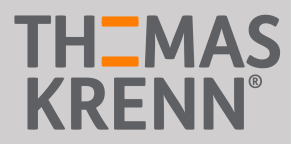

#### **VMware vSAN Single-CPU Appliance** [Ver.1.0]

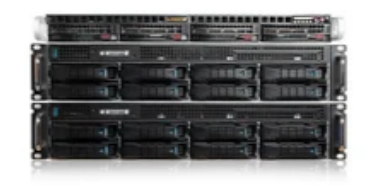

- 10 Gigabit Storagenetzwerk
- Ausgelegt auf hohe Flexibilität
- · Skalierbarkeit ohne Unterbrechungen
- Hochverfügbar Redundanz auf allen Ebenen
- Serverseitiger Lese-/Schreibcache
- Komplett VMware vSAN zertifiziert
- Fault Tolerance Unterstützung

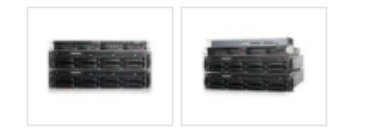

Datenblatt Downloads

1. Grundkonfiguration 2. Service & Support 3. Zusammenfassung

#### Lieferumfang

#### vSAN Appliance inkl.:

- 1x VMware vSAN Witness Node
- 2x VMware vSAN Appliance Node
- 1x 8 Port 10GE Switch Netgear XS708T
- 2x vSphere Standard
- 2x vSAN Standard
- 1x vCenter Server Foundation

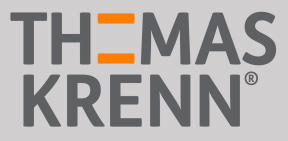

#### Danke für Ihre Aufmerksamkeit!